Veilig internetten.nl

# 5 Basistipps für Ihre Online-Sicherheit

Hier ein paar Apps verschicken und dort einige E-Mails. Fotos und Videos über soziale Medien teilen. Videogespräche mit Freunden und Familie. Geld über die Banking-App überweisen. Einloggen beim Finanzamt oder online einen Termin beim Hausarzt vereinbaren. Drahtlos drucken, den Wecker oder die Heizung einstellen und vieles mehr ... Das Internet erleichtert uns das Leben und bereichert es auch.

Von Smartphone über Drucker bis hin zu Instagram und Gmail: Alle Ihre Geräte und Konten müssen optimal gesichert sein. Denn genau wie in der Offline-Welt sind Kriminelle leider auch online aktiv. Wenn Sie diese fünf Maßnahmen beherzigen, schaffen Sie eine gute Ausgangsbasis für Ihre Online-Sicherheit. So machen Sie Cyberkriminellen das Leben schwer.

## **01- Verwenden Sie sichere Passwörter für alle Ihre Geräte und Konten. Das heißt:**

- Je länger, desto besser. Verwenden Sie eine Passphrase.
- Verwenden Sie für jedes Konto ein anderes Passwort. Bewahren Sie Ihre Passwörter in einem Passwort-Manager auf.
- Verwenden Sie, wenn möglich, die Anmeldung in zwei Schritten.

### **02 - Führen Sie immer sofort Software-Updates für Ihre intelligenten Geräte durch**

- Das sind alle Geräte, die mit dem Internet verbunden sind. Dazu zählen bestimmte Drucker, Babyfone und sogar Türklingeln, aber auch Staubsaugerroboter.
- Mit Updates sorgen die Hersteller dafür, dass die Sicherheit Ihrer Geräte immer auf dem neuesten Stand ist.Klicken Sie diese Pop-ups also nicht einfach weg!

#### **03 - Verwenden Sie einen Virenscanner**

Ein Virenscanner überprüft Ihr Gerät auf alle Arten von Problemen wie Viren, Malware und bösartige Apps.

#### **04 - Führen Sie regelmäßige Datensicherungen durch**

Wenn Sie gehackt werden, können Sie alle Daten verlieren. Machen Sie daher sicherheitshalber eine Kopie Ihrer Dateien.

#### **05 - Erst prüfen, dann klicken**

Internet-Kriminelle versenden gefälschte Links per E-Mail, SMS oder Zahlungsaufforderung. Auf diese Weise versuchen sie, an Ihre Daten zu gelangen oder Sie dazu zu bringen, Geld zu überweisen.

Möchten Sie mehr über die grundlegende Sicherheit im Internet erfahren? Besuchen Sie uns unter veiliginternetten.nl/5-tips-basisveiligheid

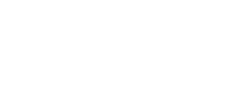

**Software Update** Undate

\*\*\*\*\*\*

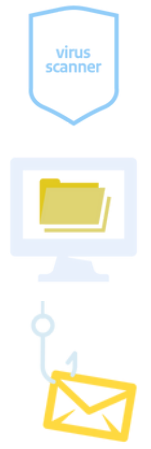